## The GFtoDVI processor

(Version 3.0, October 1989)

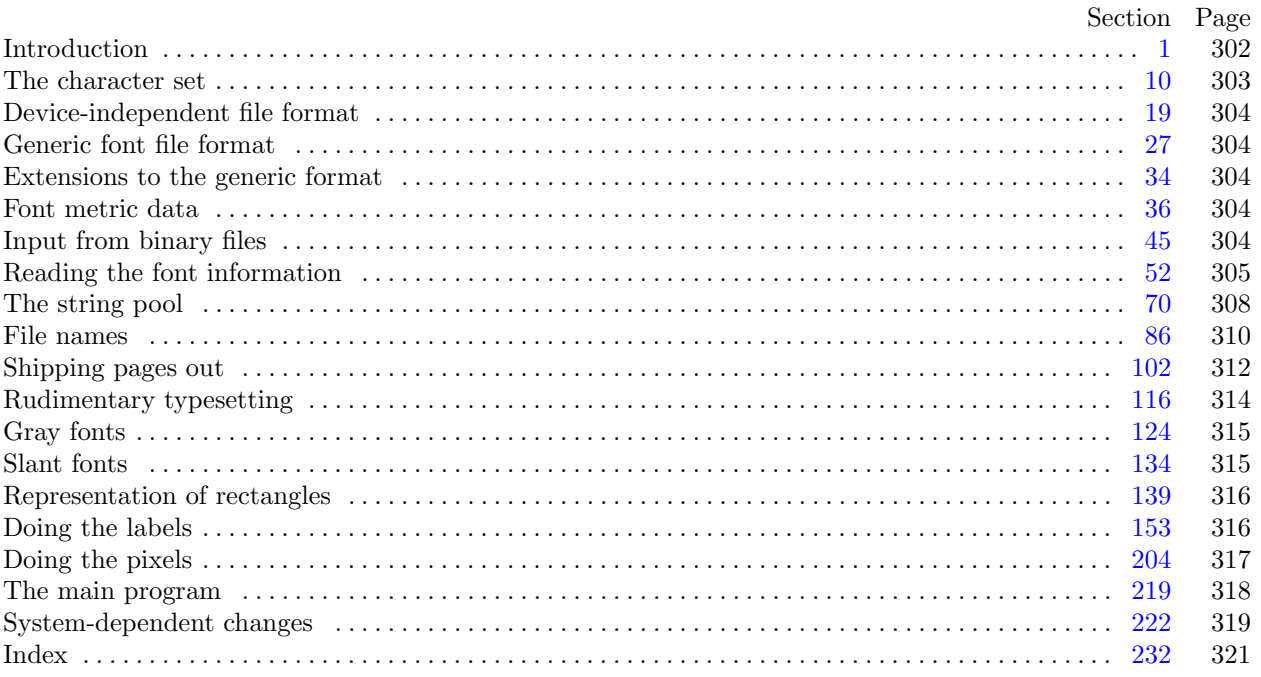

The preparation of this report was supported in part by the National Science Foundation under grants IST-8201926, MCS-8300984, and CCR-8610181, and by the System Development Foundation. 'TEX' is a trademark of the American Mathematical Society. 'METAFONT' is a trademark of Addison-Wesley Publishing Company.

<span id="page-1-0"></span>

**1\*. Introduction.** The GFtoDVI utility program reads binary generic font ("GF") files that are produced by font compilers such as METAFONT, and converts them into device-independent ("DVI") files that can be printed to give annotated hardcopy proofs of the character shapes. The annotations are specified by the comparatively simple conventions of plain METAFONT; i.e., there are mechanisms for labeling chosen points and for superimposing horizontal or vertical rules on the enlarged character shapes.

The purpose of GFtoDVI is simply to make proof copies; it does not exhaustively test the validity of a GF file, nor do its algorithms much resemble the algorithms that are typically used to prepare font descriptions for commercial typesetting equipment. Another program, GFtype, is available for validity checking; GFtype also serves as a model of programs that convert fonts from GF format to some other coding scheme.

The *banner* string defined here should be changed whenever GFtoDVI gets modified.

```
define my name ≡ ´gftodvi´
define \text{banner} \equiv \text{This} \text{ and } \text{GFto} \text{DIVI}, \text{Weersion}, 3.0^\circ \text{ { printed when the program starts } }
```
**3\*.** The main input and output files are not mentioned in the program header, because their external names will be determined at run time (e.g., by interpreting the command line that invokes this program). Error messages and other remarks are written on the *output* file, which the user may choose to assign to the terminal if the system permits it.

The term *print* is used instead of *write* when this program writes on the *output* file, so that all such output can be easily deflected.

```
\text{define } print(\texttt{\#}) \equiv write (stdout, \texttt{\#})ne } print\_ln(\texttt{\#}) \equiv write\_ln(\text{stdout},\texttt{\#})define print\_nl(\textbf{\#}) \equiv begin write\_ln(stat); write(stdout, \textbf{\#}); end
program GF_to_DVI(out);
  const ⟨ Constants in the outer block 5 ⟩
  type ⟨ Types in the outer block 9 ⟩
  var ⟨ Globals in the outer block 12 ⟩
     ⟨ Define parse arguments 222* ⟩
  procedure initialize ; { this procedure gets things started properly }
     var i, j, m, n: integer; {loop indices for initializations}
     begin kpse set program name (argv [0], my name ); kpse init prog (´GFTODVI´, 0, nil, nil);
     parse arguments ;
     if verbose then
       begin print(banner ); print ln(version string );
       end;
     ⟨ Set initial values 13 ⟩
     end;
```
**4\*.** This module deleted, since it only defined the label *final end* .

**8\*.** If the GF file is badly malformed, the whole process must be aborted; GFtoDVI will give up, after issuing an error message about the symptoms that were noticed.

Such errors might be discovered inside of subroutines inside of subroutines, so a procedure called *jump out* has been introduced.

```
define abort(\textbf{\#}) \equiv \textbf{begin} write_ln(stderr, #); jump\_out; end
  define bad_qf(\texttt{#}) ≡ abort('Bad_qF_qfile:_q', \texttt{#}, '!_q(at_qbyte_q', \texttt{#}, '!_qcode'')')procedure jump out;
  begin uexit(1);
  end;
```
<span id="page-2-0"></span>

**11\*.** The original Pascal compiler was designed in the late 60s, when six-bit character sets were common, so it did not make provision for lowercase letters. Nowadays, of course, we need to deal with both capital and small letters in a convenient way. So we shall assume that the Pascal system being used for GFtoDVI has a character set containing at least the standard visible ASCII characters ("!" through "~"). If additional characters are present, GFtoDVI can be configured to work with them too.

Some Pascal compilers use the original name *char* for the data type associated with the characters in text files, while other Pascals consider *char* to be a 64-element subrange of a larger data type that has some other name. In order to accommodate this difference, we shall use the name *text char* to stand for the data type of the characters in the output file. We shall also assume that *text char* consists of the elements *chr* (*first text char* ) through *chr* (*last text char* ), inclusive. The following definitions should be adjusted if necessary.

**define**  $text\_text\_char \equiv ASCII\_code$  { the data type of characters in text files } **define**  $first\_text\_char = 0$  {ordinal number of the smallest element of  $text\_char }$ } **define**  $last\_text\_char = 255$  {ordinal number of the largest element of  $text\_char$ }

*⟨* Types in the outer block 9 *⟩* +*≡*  $text$ *file* = **packed file of**  $text$ *char*;

**14\*.** Here now is the system-dependent part of the character set. If GFtoDVI is being implemented on a garden-variety Pascal for which only standard ASCII codes will appear in the input and output files, you don't need to make any changes here. But if you have, for example, an extended character set like the one in Appendix C of *The TEXbook*, the first line of code in this module should be changed to

**for**  $i \leftarrow 0$  **to** '37 **do**  $xchr[i] \leftarrow chr(i);$ 

WEB's character set is essentially identical to  $T_{F}X'$ s.

*⟨* Set initial values 13 *⟩* +*≡* **for**  $i \leftarrow 1$  **to** '37 **do**  $xchr[i] \leftarrow chr(i);$ **for**  $i \leftarrow \text{'}177$  **to**  $\text{'}377$  **do**  $\text{'}xchr[i] \leftarrow \text{'}chr(i);$ 

**16\*.** The *input ln* routine waits for the user to type a line at his or her terminal; then it puts ASCII-code equivalents for the characters on that line into the *buffer* array. The *term in* file is used for terminal input.

Since the terminal is being used for both input and output, some systems need a special routine to make sure that the user can see a prompt message before waiting for input based on that message. (Otherwise the message may just be sitting in a hidden buffer somewhere, and the user will have no idea what the program is waiting for.) We shall call a system-dependent subroutine *update terminal* in order to avoid this problem.

**define**  $update\_terminal \equiv \text{fflush}(stdout)$  {empty the terminal output buffer } **define**  $term_in \equiv stdin$  {standard input } *⟨* Globals in the outer block 12 *⟩* +*≡*

*buffer*:  $\textbf{array}$  [0 . *terminal\_line\_length*]  $\textbf{of}$  0 . . 255;

**17\*.** A global variable *line length* records the first buffer position after the line just read.

**procedure** *input ln*; *{* inputs a line from the terminal *}* **begin** *update terminal* ; **if**  $e$ *oln*( $term$ *in*) **then**  $read$ *ln*( $term$ *in*);  $line_length \leftarrow 0$ ; **while** (*line length < terminal line length* ) *∧ ¬eoln*(*term in*) **do**  $\mathbf{begin}[c] \mathbf{begin}[c] \mathbf{begin}[c] \mathbf{begin}[c] \mathbf{begin}[c] \mathbf{begin}[c] \mathbf{begin}[c] \mathbf{begin}[c] \mathbf{begin[c] \mathbf{begin[c] \mathbf{begin[c] \mathbf{bold[}% \mathbf{begin[c] \mathbf{bold[}% \mathbf{begin[c] \mathbf{bold[}% \mathbf{begin[c] \mathbf{bold[}% \mathbf{begin[c] \mathbf{bold[}% \mathbf{begin[c] \mathbf{bold[}% \mathbf{bold[}% \mathbf{begin[c] \mathbf{bold[}% \mathbf{bold[}% \mathbf{begin[c] \mathbf{bold[}% \mathbf{bold[$ **end**; **end**;

<span id="page-3-0"></span>**47\*.** To prepare these files for input or output, we *reset* or *rewrite* them. An extension of Pascal is needed, since we want to associate it with external files whose names are specified dynamically (i.e., not known at compile time). The following code assumes that '*reset*( $f, s$ )' and '*rewrite*( $f, s$ )' do this, when  $f$  is a file variable and *s* is a string variable that specifies the file name.

In C, we do path searching based on the user's environment or the default path. We also read the command line and print the banner here (since we don't want to print the banner if the command line is unreasonable).

**procedure** *open\_gf\_file*; { prepares to read packed bytes in  $gf$ \_file } **begin**  $gf$   $file \leftarrow kpse\_open$   $file(stringcast(name_of_file), kpse\_gf.format); curlloc \leftarrow 0;$ **end**;

**procedure** *open tfm file* ; *{* prepares to read packed bytes in *tfm file }* **begin**  $tfm$   $file \leftarrow kpse\_open$   $file(stringcast(name_of$   $file), kpse\_tfm\_format);$ **end**;

```
procedure open dvi file ; { prepares to write packed bytes in dvi file }
  begin rewritebin(dvi file , stringcast(name of file ));
  end;
```
**48\*.** If you looked carefully at the preceding code, you probably asked, "What are *cur loc* and *name of file* ?" Good question. They are global variables: The integer *cur loc* tells which byte of the input file will be read next, and the string *name\_of\_file* will be set to the current file name before the file-opening procedures are called.

*⟨* Globals in the outer block 12 *⟩* +*≡ cur*  $loc: integer;$  { current byte number in *gf file* } *name of file* : *↑text char* ;

<span id="page-4-0"></span>

**52\*. Reading the font information.** Now let's get down to brass tacks and consider the more substantial routines that actually convert TFM data into a form suitable for computation. The routines in this part of the program have been borrowed from TEX, with slight changes, since GFtoDVI has to do some of the things that T<sub>E</sub>X does.

The TFM data is stored in a large array called *font info*. Each item of *font info* is a *memory word* ; the *fix word* data gets converted into *scaled* entries, while everything else goes into words of type *four quarters* . (These data structures are special cases of the more general memory words of TEX. On some machines it is necessary to define *min quarterword* = *−*128 and *max quarterword* = 127 in order to pack four quarterwords into a single word.)

```
define min\_quarterword = 0 {change this to allow efficient packing, if necessary }
  define max\_quarterword = 255 {ditto}
  define qi(\textbf{\#}) \equiv \textbf{\#} + min\_quarterword { to put an eight_bits item into a quarterword }
  define qo(\textbf{#}) \equiv \textbf{#} - min\_quarterword { to take an eight_bits item out of a quarterword }
  define title\_font = 1define label_{font} = 2define gray\_font = 3define slant\_font = 4define \loglogo_font = 5
  define \textit{non}\_\textit{char} \equiv \textit{qi}(256)\text{define } non\_address \equiv font\_mem\_size⟨ Types in the outer block 9 ⟩ +≡
  font_index = 0...font_mem_size; quarterword = min\_quarterword...max\_quarterword; {1/4 of a word}
```
 $four\_\_quarters = \textbf{packet}\ \textbf{record}\ \textit{B0}:$  quarterword;

*B1* : *quarterword* ; *B2* : *quarterword* ; *B3* : *quarterword* ; **end**;

@\

 $\#include \text{ifoldskip}{\text{ifoldskip}}$   $\text{ifoldskip}{\text{ifoldskip}}$   $\text{ifoldskip}{\text{ifoldskip}}$   $\{ \text{not } \text{ifoldskip}}$   $\{ \text{not } \text{ifoldskip}}$   $\{ \text{not } \text{ifoldskip}}$   $\{ \text{not } \text{ifoldskip}}$   $\{ \text{not } \text{ifoldskip}}$   $\{ \text{not } \text{ifoldskip}}$   $\{ \text{not } \text{ifoldskip}}$   $\{ \text{not } \text{ifoldskip}}$   $\{ \text{not } \text{ifoldskip}}$   $\{ \text{not } \text{ifoldskip$  $intermal\_font\_number = title\_font \dots logo\_font;$ 

<span id="page-5-0"></span>**55\*.** Of course we want to define macros that suppress the detail of how font information is actually packed, so that we don't have to write things like

 $font\_info[width\_base[f] + font\_info[char\_base[f] + c]$ *.* $qqqq, b0]$ *.sc* 

too often. The WEB definitions here make *char-info*( $f(c)$ ) the *four-quarters* word of font information corresponding to character *c* of font f. If q is such a word, *char\_width*  $(f)(q)$  will be the character's width; hence the long formula above is at least abbreviated to

 $char\_width(f)(char\_info(f)(c)).$ 

In practice we will try to fetch *q* first and look at several of its fields at the same time.

The italic correction of a character will be denoted by  $char\_italic(f)(q)$ , so it is analogous to *char\_width*. But we will get at the height and depth in a slightly different way, since we usually want to compute both height and depth if we want either one. The value of *height depth* (*q*) will be the 8-bit quantity

 $b = height\_index \times 16 + depth\_index$ 

and if *b* is such a byte we will write *char height*( $f$ )(*b*) and *char depth*( $f$ )(*b*) for the height and depth of the character *c* for which  $q = char_info(f)(c)$ . Got that?

The tag field will be called  $char\_tag(q)$ ; and the remainder byte will be called  $rem\_byte(q)$ .

**define**  $char\_info\_end$  (#)  $\equiv$  # | .*qqqq* **define**  $char\text{-}info(\textbf{\#}) \equiv font\text{-}info \restriction char\text{-}base[\textbf{\#}] + char\text{-}info\text{-}end$ **define**  $char\_width\_end$  (#)  $\equiv$  #.*B0* | .sc **define**  $char\_width(*) \equiv font\_info \mid width\_base| \neq \text{char\_width\_end}$ **define**  $char\_exists(\textbf{\#}) \equiv (\textbf{\#}.B0 > min\_quarterword)$ **define**  $char\_italic\_end(\#) \equiv (qo(\#.B2))$  **div** 4  $\,$ .*sc* **define**  $char\_italic(\textbf{\#}) \equiv font\_info \restriction italic\_base[\textbf{\#}] + char\_italic\_end$ **define**  $height\_depth$  (#)  $\equiv qo$  (#*.B1*) **define**  $char\_height\_end$  (#)  $\equiv$  (#) **div** 16 ] .*sc* **define**  $char\_height(\#) \equiv font\_info \ [height\_base[\#] + char\_height\_end$ **define**  $char\_depth\_end$  (#)  $\equiv$  # **mod** 16  $\cdot$  *sc* **define**  $char\_depth$  (#)  $\equiv$   $font\_info$  [  $depth\_base$  [#]  $+ char\_depth\_end$ **define**  $char\_tag{#} \equiv ((qo(\text{#}.B2)) \mod 4)$  $\text{define } skip\_byte(\texttt{\#}) \equiv qo(\texttt{\#}.B0)$  $\text{define } next\_char(\texttt{\#}) \equiv \texttt{\#}.B1$  $\text{define } op\_byte(\texttt{\#}) \equiv go(\texttt{\#}.B2)$ define  $rem\_byte$  (#) ≡ #*.B3* 

<span id="page-6-0"></span>

**62\*.** Only the first two words of the header are needed by GFtoDVI.

 $\text{define } store\_four\_ quarters \text{ } (\#) \equiv$ **begin** read\_tfm\_word;  $qw.B0 \leftarrow qi(b0)$ ;  $qw.B1 \leftarrow qi(b1)$ ;  $qw.B2 \leftarrow qi(b2)$ ;  $qw.B3 \leftarrow qi(b3);$   $# \leftarrow qw;$ **end**  $\langle$  Read the TFM header 62<sup>\*</sup>  $\rangle$  ≡ **begin if** *lh <* 2 **then** *abend* ;  $store_four\_\_quarters(font\_check[f]);\ read\_\_tfm\_\_word;$ **if**  $b0 > 127$  **then** *abend*; { design size must be positive} *z* ← ((*b0*  $*256 + b1$ )  $*256 + b2$ )  $*16 + (b3$  div 16); **if** *z < unity* **then** *abend* ; **while** *lh >* 2 **do begin** *read\_tfm\_word*;  $decr(h)$ ; {ignore the rest of the header } **end**;  $font\_disize[f] \leftarrow z;$ **if**  $s > 0$  **then**  $z \leftarrow s$ ; *font\_size*  $[f] \leftarrow z$ ; **end** This code is used in section 59.

<span id="page-7-0"></span>

**78\*.** We will also find it useful to have the following strings. (The names of default fonts will presumably be different at different sites.)

**define**  $gf\_ext = max\_keyword + 1$  {string number for '.gf'} **define**  $div{\text{.}ext} = max{\text{.}keyword + 2}$  {string number for '.dvi'} **define**  $tfm\_ext = max\_keyword + 3$  {string number for '.tfm'} **define**  $page\_header = max\_keyword + 4 \{ \text{string number for '_{\text{ul}} \text{Page}_{\text{u}}' \}$ **define**  $char\_header = max\_keyword + 5$  {string number for ' $\sqcup \sqcup$ Character<sub> $\sqcup$ </sub>'} **define**  $ext\_header = max\_keyword + 6$  {string number for ' $\cup \text{Ext}_\Box$ '} **define** *left\_quotes* =  $max\_keyword + 7$  {string number for ' $\Box$ '' } **define** *right\_quotes* =  $max\_keyword + 8$  { string number for ''''} **define** *equals\_sign* =  $max\_keyword + 9$  { string number for ' = '} **define**  $plus\_sign = max\_keyword + 10 \{ \text{string number for ' + (')} \}$ **define**  $default\_title\_font = max\_keyword + 11$  {string number for the default *title\_font* } **define**  $default\_label\_font = max\_keyword + 12$  {string number for the default *label\_font* } **define**  $default\_gray\_font = max\_keyword + 13$  {string number for the default *gray\_font* } **define**  $\log o$  *font\_name* =  $\max$  *keyword* + 14 { string number for the font with METAFONT logo } **define**  $small\_logo = max\_keyword + 15 \{string number for 'METAFONT' \}$ **define** *home\_font\_area* =  $max\_keyword + 16$  {string number for system-dependent font area } *⟨*Initialize the strings 77 *⟩* +*≡*  $l \leftarrow 7$ ; *init\_str*7(".")("2")("6")("0")("2")("g")("f")(*qf\_ext*);  $l \leftarrow 4$ ; *init\_str4* (".")("d")("v")("i")(*dvi\_ext*);  $l \leftarrow 4$ ; *init\_str4* (".")("t")("f")("m")(*tfm\_ext*);  $l \leftarrow 7; \; init\_str7("□")("□")("P")("a")("g")("e")("□")(*page\_header*);$ *l ←* 12; *init str12* ("␣")("␣")("C")("h")("a")("r")("a")("c")("t")("e")("r")("␣")(*char header* );  $l \leftarrow 6$ ;  $init\_str6$  (" $\sqcup$ ")(" $\sqcup$ ")("E")("x")("t")(" $\sqcup$ ")(*ext\_header*);  $l \leftarrow 4$ ;  $init\_str4$  (" $\sqcup$ ")(" $\sqcup$ ")("`")("`")(*left\_quotes*);  $l \leftarrow 2$ ;  $init\_str2("T")("T")(right\_ght\_quotes);$  $l \leftarrow 3$ ;  $init\_str3("^{\mathsf{u}})("^{\mathsf{u}})("^{\mathsf{u}})('^{\mathsf{u}})('^{\mathsf{u}}$  $l \leftarrow 4$ ; *init\_str4* ("<sub></sub>□")("+")("<sub>□</sub>")("(")(*plus\_sign*);  $l \leftarrow 4; \ init\_str4 \left( "c" \right) \left( "m" \right) \left( "r" \right) \left( "8" \right) \left( \text{default\_title\_font} \right);$  $l \leftarrow 6$ ; *init\_str6* ("c")("m")("t")("t")("1")("0")(*default\_label\_font*);  $l \leftarrow 4$ ;  $init\_str$ / $\left( \n\begin{bmatrix} \n\text{m} \\ \text{m} \n\end{bmatrix} \right) \left( \n\begin{bmatrix} \n\text{m} \\ \text{n} \n\end{bmatrix} \right) \left( \n\begin{bmatrix} \n\text{m} \\ \text{m} \n\end{bmatrix} \right) \left( \n\begin{bmatrix} \n\text{m} \\ \text{m} \n\end{bmatrix} \right) \left( \n\begin{bmatrix} \n\text{m} \\ \text{m} \n\end{bmatrix} \right) \left( \n\begin{bmatrix} \n\text{m} \\ \text{m} \n\end{b$  $l \leftarrow 5$ ;  $init\_str5$  ("1")("o")("g")("o")("8")(*logo\_font\_name*); *l ←* 8; *init str8* ("M")("E")("T")("A")("F")("O")("N")("T")(*small logo*);

<span id="page-8-0"></span>*§*81 GF to DVI changes for C THE STRING POOL 309

**81\*.** We will be using this procedure when reading the GF file just after the preamble and just after *eoc* commands.

**function** *interpret xxx* : *keyword code* ; **label** *done , done1 , not found* ; **var** *k*: *integer* ; *{* number of bytes in an *xxx* command *} j*: *integer* ; *{* number of bytes read so far *} l*: 0 *. . longest keyword* ; *{* length of keyword to check *} m*: *keyword code* ; *{* runs through the list of known keywords *} n1* : 0 *. . longest keyword* ; *{* buffered character being checked *} n2* : *pool pointer* ; *{* pool character being checked *} c*: *keyword code* ; *{* the result to return *}* **begin**  $c \leftarrow no\_operation$ ;  $cur\_string \leftarrow null\_string$ ; **case** *cur gf* **of** *no op*: **goto** *done* ;  $yyy$ : **begin**  $k \leftarrow signed\_quad$ ; **goto** *done*; **end**;  $xxx1: k \leftarrow get\_byte;$  $xxx2: k \leftarrow get\_two\_bytes;$  $xxx3: k \leftarrow get\_three\_bytes;$  $xxx4: k \leftarrow signed\_quad;$ **othercases** *abort*(´internal␣error´); **endcases**; *⟨* Read the next *k* characters of the GF file; change *c* and **goto** *done* if a keyword is recognized 82 *⟩*;  $done: \, cur\_gf \leftarrow get\_byte; \, interpret\_xxx \leftarrow c;$ **end**;

**85\*.** A simpler method is used for special commands between *boc* and *eoc*, since GFtoDVI doesn't even look at them.

```
procedure skip nop;
  label done ;
  var k: integer ; { number of bytes in an xxx command }
     j: integer ; { number of bytes read so far }
  begin case cur gf of
  no op: goto done ;
  yyy: begin k \leftarrow signed\_quad; goto done;
     end;
  xxx1: k \leftarrow get\_byte;xxx2: k \leftarrow get\_two\_bytes;xxx3: k \leftarrow get\_three\_bytes;xxx4: k \leftarrow signed\_quad;othercases abort(´internal␣error´);
  endcases;
  for j \leftarrow 1 to k do cur\_gf \leftarrow get\_byte;done: \, \textit{cur\_gf} \leftarrow \textit{get\_byte};end;
```
<span id="page-9-0"></span>

**88\*.** Font metric files whose areas are not given explicitly are assumed to appear in a standard system area called *home\_font\_area*. This system area name will, of course, vary from place to place. The program here sets it to 'TeXfonts:'.

*⟨*Initialize the strings 77 *⟩* +*≡*  $l \leftarrow 0$ ;  $init\_str0$  (*home\_font\_area*);

```
90*. And here's the second.
```

```
function more name (c : ASCII code ): boolean;
  begin if c = "\sqcup" then more\_name \leftarrow falseelse begin if c = \frac{1}{\pi} then
       begin area\_delimiter \leftarrow pool\_ptr; ext\_delimiter \leftarrow 0;
       end
     else if c = "." then ext\_delimeter \leftarrow pool\_ptr;
     str\_room(1); append_char(c); { contribute c to the current string }
     more_name \leftarrow trueend;
  end;
```
**92\*.** Another system-dependent routine is needed to convert three strings into the *name of file* value that is used to open files. The present code allows both lowercase and uppercase letters in the file name.

```
\text{define } append\_to\_name(\#) \equivbegin c \leftarrow \#; \text{incr}(k); \text{name_of_file}[k] \leftarrow \text{xchr}[c];
              end
```

```
procedure pack\_file\_name(n, a, e: str\_number);var k: integer; { number of positions filled in name_of_file}
    c: ASCII code ; { character being packed }
    j: integer ; { index into str pool }
     name length : integer ;
  begin name_length \leftarrow length(a) + length(n) + length(e);name_of_file \leftarrow smalloc_array (ASCII-code, name_length); k \leftarrow -1; { C strings start at position zero. }
  for j \leftarrow str\_start[a] to str\_start[a+1]-1 do append\_to\_name(str\_pool[j]);
  for j \leftarrow str\_start[n] to str\_start[n+1] − 1 do append\_to\_name(str\_pool[j]);
  for j \leftarrow str\_start[e] to str\_start[e + 1] - 1 do append\_to\_name(str\_pool[j]);name\_of\_file(name\_length] \leftarrow 0;end;
```
<span id="page-10-0"></span>*§*94 GF to DVI changes for C FILE NAMES 311

**94\*** The *start\_gf* procedure obtains the name of the generic font file to be input from the command line. It opens the file, making sure that some input is present; then it opens the output file.

**procedure** *start gf* ; **label** *done* ; **var** *arg buffer* : *c string* ; *arg buf ptr* : *integer* ; **begin**  $arg_b{\text{buffer}} \leftarrow \text{c}{{\text{m}}{\text{d}}{\text{line}}}({\text{optind}}); \text{ } arg_b{\text{inf}}{\text{ptr}} \leftarrow 0;$ **while**  $(line_length < term>terminalLine_length) \land (arg_buffer[arg_buff_prr] \neq 0)$  **do begin**  $buffer[line\_length] \leftarrow xord[ucharast(arg\_buffer[arg\_buffer]])$ ;  $incr(line\_length)$ ;  $incr(arg_buf_ptr);$ **end**;  $buf\_ptr \leftarrow 0$ ;  $buffer[line\_length] \leftarrow "?";$ while  $\text{buffer} [\text{buf}\_ptr] = "\sqcup" \textbf{do} \ \text{incr}(\text{buf}\_ptr);$ **if**  $buf\_ptr$  ine\_length **then begin** *⟨* Scan the file name in the buffer 95 *⟩*; **if**  $cur\_ext = null\_string$  **then**  $cur\_ext \leftarrow gf\_ext$ ; *pack file name* (*cur name , cur area , cur ext*); *open gf file* ; **end**;  $job_name \leftarrow cur_name; pack_file_name(job_name, null-string, dvix.txt); open_dvikfile;$ **end**;

<span id="page-11-0"></span>**107\*** The actual output of  $dvi_buf[a...b]$  to  $dvi_file$  is performed by calling *write\_dvi*( $a, b$ ). It is safe to assume that *a* and  $b + 1$  will both be multiples of 4 when *write\_dvi*( $a, b$ ) is called; therefore it is possible on many machines to use efficient methods to pack four bytes per word and to output an array of words with one system call.

In C, we use a macro to call *fwrite* or *write* directly, writing all the bytes in one shot. Much better even than writing four bytes at a time.

**108\*.** To put a byte in the buffer without paying the cost of invoking a procedure each time, we use the macro *dvi out*.

```
define div\_out(\textbf{\#}) \equiv \textbf{begin} \ div\_but \ [div\_ptr] \leftarrow \textbf{\#}; \ incr(dvi\_ptr);if dvi_p tr = dvilimit then dviswap;
          end
```
**procedure** *dvi swap*; *{* outputs half of the buffer *}*

```
begin if dvi ptr > (˝7FFFFFFF − dvi offset) then abort(´dvi␣length␣exceeds␣"7FFFFFFF´);
if dvi-limit = dvi-but-size then
  begin write_dvi(0, half_buf -1); dvi_limit \leftarrow half_buf; dvi_offset \leftarrow dvi_offset + dvi_buf_size;
  div\_ptr \leftarrow 0;end
else begin write\_div(half_buf, dvibuf\_size - 1); dvilimit \leftarrow dvibuf\_size;
```
**end**; **end**;

**109\*** Here is how we [clean](#page-12-0) out the buffer when T<sub>E</sub>X is all through; *dvi\_ptr* will be a multiple of 4.

*⟨*Empty the last bytes out of *dvi buf* 109\* *⟩ ≡* **if**  $dv$ *i*- $limit = half_buf$  **then**  $write\_dv$ *i*( $half_buf$ , $dv$ *i*- $buf$ *size −* 1); **if** *dvi ptr >* (˝7FFFFFFF *− dvi offset*) **then** *abort*(´dvi␣length␣exceeds␣"7FFFFFFF´); **if**  $dvi_p$  *tr*  $> 0$  **then**  $write\_dvi(0, dviptr - 1)$ This code is used in section 115\*.

**111\*.** Here's a procedure that outputs a font definition.

**define**  $select\_font(\textbf{\#}) \equiv div\_out(\text{fnt\_num\_0 + \textbf{\#}})$  {set current font to  $\textbf{\#}$ } **procedure** *dvi font def* (*f* : *internal font number* ); **var**  $k$ : *integer*; {index into *str\_pool* } **begin**  $div\_{out}(fnt\_{def1})$ ;  $div\_{out}(f)$ ;  $divi_{}out(qo(font_{}check[f].B0)); div_i_{}out(qo(font_{}check[f].B1)); div_i_{}out(qo(font_{}check[f].B2));$  $divi_$  *out*( $qo(font_{\textit{c}} \cdot \textit{check}[f].B3)$ );  $div_$ *four* (*font\_size* [*f*]);  $div_$ *four* (*font\_dsize* [*f*]);  $div\_out(length(font\_area[f]))$ ;  $div\_out(length(font\_name[f]))$ ; *⟨* Output the font name whose internal number is *f* 112 *⟩*; **end**; *⟨* Declare the procedure called *load fonts* 98 *⟩*

<span id="page-12-0"></span>*§*115 GF to DVI changes for C SHIPPING PAGES OUT 313

**115\*.** At the end of the program, we must finish things off by writing the postamble. An integer variable *k* will be declared for use by this routine.

  $\langle$  Finish the DVI file and **goto** *final\_end*  $115^*$   $\rangle$  ≡ **begin** *dvi out*(*post*); *{* beginning of the postamble *}*  $div_1 four(last_bop); last_bop \leftarrow div_1offset + div_1ptr - 5;$  {  $post$  location } *dvi four* (25400000); *dvi four* (473628672); *{* conversion ratio for sp *} dvi four* (1000); *{* magnification factor *}*  $dvi$ *-four* ( $max_v$ );  $dvi$ *-four* ( $max_h$ );  $dvi_0(t)$ ;  $dvi_0(t)$ ;  $\{ \text{`max}_v = \text{`max}_v \}$  is said to be 3 } *dvi out*(*total pages* **div** 256); *dvi out*(*total pages* **mod** 256); **if** *¬fonts not loaded* **then for**  $k \leftarrow title{\text{-}}font{\text{ to }}\text{ }logo{\text{-}}font{\text{ }do}$ **if**  $length(font_name[k]) > 0$  **then**  $div\_font\_def(k);$  $div\_{out}(post\_post);$   $div\_{four}(last\_bop);$   $div\_{out}(div\_{id\_byte});$  $k \leftarrow 4 + ((div\_buf\_size - div\_ptr) \mod 4);$  {the number of 223's} while  $k > 0$  do **begin**  $dvi$  $dvi$ *out*(223);  $decr(k)$ ; **end**; *⟨*Empty the last bytes out of *dvi buf* 109\* *⟩*; **if** *verbose* **then**  $print\_ln(\uparrow \sqcup \uparrow)$ ; *uexit*(0); **end** This code is used in section 219\*.

### <span id="page-13-0"></span>314 RUDIMENTARY TYPESETTING GF to DVI changes for C *§*116

# **118\***  $\langle$  Set initial values 13 $\rangle$  +≡

 $\mathit{dummy_info.B0} \leftarrow qi(0); \ \mathit{dummy_info.B1} \leftarrow qi(0); \ \mathit{dummy_info.B2} \leftarrow qi(0); \ \mathit{dummy_info.B3} \leftarrow qi(0);$ 

<span id="page-14-0"></span>**138\*.** The following error message is given when an absent slant has been requested.

```
procedure slant complaint(r : real);
  begin if fabs(r - slant\_reported) > 0.001 then
    begin print nl(´Sorry,␣I␣can´´t␣make␣diagonal␣rules␣of␣slant␣´); print real(r, 10, 5);
    print('!'); slant-reported \leftarrow r;end;
  end;
```
<span id="page-15-0"></span>**164\*.** The process of ferreting everything away comes to an abrupt halt when a *boc* command is sensed. The following steps are performed at such times:

*⟨*Process a character 164\* *⟩ ≡* **begin** *check fonts* ; *⟨* Finish reading the parameters of the *boc* 165 *⟩*; *⟨* Get ready to convert METAFONT coordinates to DVI coordinates 170\* *⟩*; *⟨* Output the *bop* and the title line 172 *⟩*; **if** *verbose* **then begin**  $print('['', total\_pages : 1); update\_terminal; { print a progress report}$ **end**; *⟨* Output all rules for the current character 173 *⟩*; *⟨* Output all labels for the current character 181 *⟩*;  $do\_pixels$ ;  $dvi\_out(eop)$ ; {finish the page} *⟨* Adjust the maximum page width 203 *⟩*; **if** *verbose* **then begin**  $print(']$ ; **if** *total\_pages* **mod**  $13 = 0$  **then**  $print\_ln(\uparrow \qquad \uparrow)$ **else**  $print(\lceil \rceil)$ ; *update terminal* ; **end**; **end** This code is used in section 219\*. **170\***  $\langle$  Get ready to convert METAFONT coordinates to DVI coordinates 170\*  $\rangle ≡$ if  $pre\_min_x < min_x * unity$  then  $offset_x \leftarrow offset_x + min_x * unity - pre\_min_x;$ if  $pre\_max_y > max_y * unity$  then  $offset_y \leftarrow offset_y + max_y * unity - pre\_max_y;$ **if**  $pre\_max_x > max_x * unity$  **then**  $pre\_max_x \leftarrow pre\_max_x$  **div** *unity* **else**  $pre\_max_x \leftarrow max_x$ ; **if**  $pre\_min_y < min_y *$  *unity* **then**  $pre\_min_y \leftarrow pre\_min_y \textbf{div}$  *unity* **else**  $pre\_min_y \leftarrow min_y$ ;  $delta_y \leftarrow round$  ( $unsc_y\_ratio * (max_y + 1) - y\_ratio * offset_y) + 3276800;$ 

if slant\_ratio  $\geq 0$  then over\_col  $\leftarrow$  round (unsc\_x\_ratio  $*$  pre\_max\_x + unsc\_slant\_ratio  $*$  max\_y)

 $delta x \leftarrow round(x\_ratio * offset\_x - unsc\_x\_ratio * min\_x);$ 

 $over_c = \frac{1}{c}$   $\omega$  *ever*  $\omega$  + *delta\_x* + *overflow\_label\_offset*;

**if**  $page\text{-}height > max\text{-}v$  **then**  $max\text{-}v \leftarrow page\text{-}height$ ;

 $page\_width \leftarrow over\_col - 10000000$ 

This code is used in section 164\*.

 $\mathbf{else}~over\_col \leftarrow round(maxc_x\_ratio * pre\_max_x + unsc\_slant\_ratio * min_y);$ 

 $page$  *height*  $\leftarrow$  *round*(*unsc\_y\_ratio*  $\ast$  ( $max_y + 1 - pre\_min_y$ )) + 3276800 − *offset\_y*;

```
215* define do\_skip \equiv z \leftarrow 0; paint\_black \leftarrow false\text{define} \text{ } end\_with \text{ } (\#) \equivbegin #; cur\_gf \leftarrow get\_byte; goto done1; end
   \text{define } \text{five\_cases} (\#) \equiv \#, \# +1, \# +2, \# +3, \# +4\text{define } eight\_cases (\#) \equiv \#, \# +1, \# +2, \# +3, \# +4, \# +5, \# +6, \# +7define thirty two cases (#) ≡ eight cases (#), eight cases (# + 8), eight cases (# + 16), eight cases (# + 24)
   \text{define } sixty\_four\_cases (\#) \equiv thirty\_two\_cases (\#), thirty\_two\_cases (\# + 32)⟨ Read and process GF commands until coming to the end of this row 215* ⟩ ≡
   loop begin continue: if (cur_g f \geq new_r row_0) \land (cur_g f \leq new_r row_0 + 164) then
           end\_with(z \leftarrow cur\_gf - new\_row_0; paint\_black \leftarrow true)else case cur gf of
          sixty\_\textit{four}\_\textit{cases}(0): k \leftarrow \textit{cur\_gf};paint1: k \leftarrow get\_byte;paint2: k \leftarrow get\_two\_bytes;paint3: k \leftarrow get\_three\_bytes;eoc: goto done1 ;
          skip(0.2cm) skip0 : end_with (blank_rows \leftarrow 0; do_skip);
          skip 1cm skip1; end\_with (blank\_rows \leftarrow qet\_byte; do\_skip);skip2: x^2 \text{ is } \text{supp}(x) \text{ is } x^2 \text{ is } \text{supp}(x) \text{ is } x^2 \text{ is } \text{supp}(x) \text{ is } \text{supp}(x) \text{ is } \text{supp}(x) \text{ is } \text{supp}(x) \text{ is } \text{supp}(x) \text{ is } \text{supp}(x) \text{ is } \text{supp}(x) \text{ is } \text{supp}(x) \text{ is } \text{supp}(x) \text{ is } \text{supp}(x) \text{ is } \text{supp}(x) \text{ is } \text{supp}(x) \text{ is } \text{supp}(x) \text{skip3: x, y, z \in [0, 1] skip3: end\_with(blank\_rows \leftarrow get\_three\_bytes; do\_skip);xxx1 , xxx2 , xxx3 , xxx4 , yyy , no op: begin skip nop; goto continue ;
              end;
          othercases bad gf (´Improper␣opcode´)
          endcases;
       ⟨Paint k bits and read another command 216 ⟩;
       end;
done1 :
This code is used in section 214.
```
<span id="page-17-0"></span>318 THE MAIN PROGRAM GF to DVI changes for C *§*219

**219\*. The main program.** Now we are ready to put it all together. This is where GFtoDVI starts, and where it ends.

**begin** *initialize* ; *{* get all variables initialized *} ⟨*Initialize the strings 77 *⟩*; *start gf* ; *{* open the input and output files *} ⟨*Process the preamble 221 *⟩*;  $cur\_gf \leftarrow get\_byte$ ;  $init\_str\_ptr \leftarrow str\_ptr$  $init\_str\_ptr \leftarrow str\_ptr$  $init\_str\_ptr \leftarrow str\_ptr$ ; **loop begin**  $\langle$  Initialize variables for the next character 144 $\rangle$ ; **while**  $\text{(cur_g f} \geq xxx1)$  ∧  $\text{(cur_g f ≤ no_o p) }$  **do**  $\text{/Process a no-op command 154};$ **if**  $cur\_gf = post$  **then**  $\langle$  Finish the DVI file and **goto** *final end* 115\*); **if**  $cur\_gf \neq boc$  **then if**  $cur\_gf \neq boc1$  **then**  $abort('Missing<sub>u</sub>boc!$ <sup> $\prime)$ ;</sup> *⟨*Process a character 164\* *⟩*;  $cur\_gf \leftarrow get\_byte$ ;  $str\_ptr \leftarrow init\_str\_ptr$ ;  $pool\_ptr \leftarrow str\_start[str\_ptr]$ ; **end**; **if** *verbose ∧* (*total\_pages* **mod**  $13 ≠ 0$ ) **then**  $print\_ln($ <sup>′</sup> $\cup$ <sup>′</sup>); **end**.

<span id="page-18-0"></span>

```
222*. System-dependent changes. Parse a Unix-style command line.
  define options[option_index].name, \textbf{\#}) = 0)⟨ Define parse arguments 222* ⟩ ≡
procedure parse arguments ;
  const n\_options = 4; {Pascal won't count array lengths for us.}
  var long options : array [0 . . n options ] of getopt struct;
    getopt return val : integer ; option index : c int type ; current option: 0 . . n options ;
  begin ⟨Initialize the option variables 227* ⟩;
  ⟨ Define the option table 223* ⟩;
  repeat getopt_return_val \leftarrow getopt_long_only(argc, argv, '', long_options, address_of(option_index));
    if \text{get} \text{opt}\text{-} \text{return}\text{-}\text{val} = -1 then
       begin do nothing ; {End of arguments; we exit the loop below. }
       end
    else if \text{getopt-return\_val} = "?" then
         begin usage (my name );
         end
       else if argument is (´help´) then
           begin usage help(GFTODVI HELP, nil);
           end
         else if argument is (´version´) then
              begin print version and exit(banner , nil, ´D.E.␣Knuth´, nil);
              end
           else if argument is (´overflow−label−offset´) then
                begin offset_in_points \leftarrow atof (optarg);
                overflow\_label\_offset \leftarrow round(offset\_in\_points * 65536);end; {Else it was a flag; getopt has already done the assignment. }
  until al = -1; {Now optind is the index of first non-option on the command line. We
         must have one remaining argument. }
  if (\text{optind} + 1 \neq \text{argc}) then
    begin write ln(stderr , my name , ´:␣Need␣exactly␣one␣file␣argument.´); usage (my name );
    end;
  end;
This code is used in section 3*.
223*. Here are the options we allow. The first is one of the standard GNU options.
```
*⟨* Define the option table 223\* *⟩ ≡*

 $current\_option \leftarrow 0; long\_options[current\_option].name \leftarrow 'help';$  $long\_options$  [*current\_option*]*.has\_arg*  $\leftarrow 0$ ; *long\_options* [*current\_option*]*.flag*  $\leftarrow 0$ ;  $long\_options[current\_option].val \leftarrow 0; incr(current\_option);$ See also sections 224\*, 225\*, 228\*, and 231\*. This code is used in section 222\*.

**224\*.** Another of the standard options.

*⟨* Define the option table 223\* *⟩* +*≡*  $long-options$  [*current\_option*]*.name*  $\leftarrow$  **'version'**; *long\_options* [*current\_option*]*.has\_arg*  $\leftarrow 0$ ;  $long\_options$  [*current\_option*].  $flag \leftarrow 0$ ;  $long\_options$  [*current\_option*],  $val \leftarrow 0$ ;  $incr$  (*current\_option*);

#### <span id="page-19-0"></span>320 SYSTEM-DEPENDENT CHANGES GF to DVI changes for C  $\S225$

**225\*.** Print progress information?

*⟨* Define the option table 223\* *⟩* +*≡*  $long-options[current\_option].name \leftarrow \text{'verpose'}; long\_options[current\_option].has\_arg \leftarrow 0;$  $long-options$  [*current\_option*]*.flag*  $\leftarrow$  *address\_of* (*verbose*); *long\_options* [*current\_option*]*.val*  $\leftarrow$  1; *incr* (*current option*);

**226\***  $\langle$  Globals in the [oute](#page-18-0)r block  $12 \rangle + \equiv$ *verbose* : *c int type* ;

**227\***  $\langle$  Initialize the op[tion](#page-18-0) variables 227\* $\rangle \equiv$ *verbose ← false* ; See also section 230\*. This code is used in section 222\*.

**228\*.** Change how far from the right edge of the character boxes we print overflow labels.

*⟨* Define the option table 223\* *⟩* +*≡ long options* [*current option*]*.name ←* ´overflow−label−offset´;  $long-options[current\_option].has\_arg \leftarrow 1; long\_options[current\_option].flag \leftarrow 0;$  $long\_options[current\_option].val \leftarrow 0; \; \text{incr}(current\_option);$ 

**229\*** It's easier on the user to specify the value in T<sub>E</sub>X points, but we want to store it in scaled points. *⟨* Globals in the outer block 12 *⟩* +*≡ overflow label offset*: *integer* ; *{* in scaled points *} offset in points* : *real* ;

230<sup>\*</sup> The default offset [is t](#page-18-0)en million scaled points—a little more than two inches.

*⟨*Initialize the option variables 227\* *⟩* +*≡*  $overflow\_label\_offset \leftarrow 10000000;$ 

231\* An element with all zeros always ends the list.

*⟨* Define the option table 223\* *⟩* +*≡*  $long\_{options}$ [ $current\_{option}$ ]*.name*  $\leftarrow 0$ ;  $long\_{options}$ [ $current\_{option}$ ]*.has\_arg*  $\leftarrow 0$ ;  $long\_{options}$  [*current\_option*]*.flag*  $\leftarrow 0$ ; *long\_options* [*current\_option*]*.val*  $\leftarrow 0$ ;

<span id="page-20-0"></span> $§232$ GF to DVI changes for C

232\* Index. Here is a list of the section numbers where each identifier is used. Cross references to error messages and a few other tidbits of information also appear.

The following sections were changed by the change file: 1, 3, 4, 8, 11, 14, 16, 17, 47, 48, 52, 55, 62, 78, 81, 85, 88, 90, 92, 94, 107, 108, 109, 111, 115, 118, 138, 164, 170, 215, 219, 222, 223, 224, 225, 226, 227, 228, 229, 230, 231, 232.

-help:  $223^*$  $-$ overflow-label-offset:  $228*$ -version:  $224^*$  $a: \frac{51}{92}$ ,  $\frac{92}{3}$ ,  $\frac{211}{21}$ . abend:  $58, 60, 62, 63, 64, 66$ . abort:  $8$ <sup>\*</sup>, 58, 61, 73, 74, 75, 81<sup>\*</sup>, 85<sup>\*</sup>, 91, 108<sup>\*</sup>, 109<sup>\*</sup>,  $141, 165, 169, 184, 219*$ abs: 151, 152, 173, 178.  $address\_of: 222, 225$ adjust:  $69$ . alpha:  $\frac{58}{64}$ , 64, 65. *append\_char:*  $\frac{73}{73}$ , 75, 83, 90, 101, 221.  $append\_to_name: \quad \underline{92}^*$  $area\_code: 77, 98, 100, 101, 154.$ area\_delimiter:  $87, 89, 90, 91$ .  $arg_buf_+ptr$ : 94\*  $arg_buffer: 94*$ argc:  $222^*$  $222*$  $argument\_is$ :  $\arg v: 3^* 222^*$ ASCILcode: 10, 11, 12, 71, 73, 90, 92, 116. at size:  $39$ . *at\_code*: 77, 154. atof:  $222^*$  $b: \frac{51}{207}.$ backpointers: 32. Bad GF file:  $8^*$ Bad label type...:  $163$ . Bad TFM file...:  $58$ . bad\_gf:  $8$ <sup>\*</sup>, 215<sup>\*</sup>, 221. bad\_tfm:  $\frac{58}{58}$ . banner:  $1, 3, 222$ \* bc:  $\frac{37}{36}$ , 38, 40, 42,  $\frac{58}{66}$ , 60, 61, 66, 69. bch\_label:  $\frac{58}{66}$ , 66, 69. bchar:  $\frac{58}{66}$ , 66, 69, 116, 122. bchar\_label:  $\frac{53}{50}$ , 69, 120. begin\_name: 86, 89, 95. best\_q:  $150, 151, 152$ . *beta*:  $\frac{58}{64}$ , 64, 65. BigEndian order: 19, 37. black: 28, 29. blank\_rows: 212, 214, 215, 217, 218. *boc*: 27, 29, 30, 31, 32, 35, 85, 96, 153, 154,  $164$ <sup>\*</sup>,  $165$ ,  $219$ <sup>\*</sup>  $boc1: 29, 30, 165, 219*$ boolean:  $90^*96$ , 116, 117, 145, 149, 194, 218, 220. bop: 19, 21, 22, 24, 25, 102, 172. bot:  $\frac{43}{5}$ .

*bot\_coords:* 186, 190, 196, 197, 198, 199.  $box\_depth:$  116, 117, 121, 185, 186. box\_height:  $116, 117, 121, 185, 186$ .  $box\_width:$  116, 117, 119, 121, 185, 186. buf\_ptr:  $18, 94, 95, 100, 101$ . buffer:  $16, 17, 18, 75, 82, 83, 94, 95, 100, 101, 114$ . byte\_file:  $45, 46$ .  $b0: \underline{49}$ , 50, 53, 55, 60, 62, 63, 64, 66, 67, 68. *B0*:  $\frac{52}{52}$ ,  $55$ ,  $62$ ,  $111$ ,  $118$  $b1: \quad 49, \, 50, \, 60, \, 62, \, 63, \, 64, \, 66, \, 67, \, 68.$  $B1: \frac{52^*}{55^*} 62^* 111^* 118^*$  $b2: \quad 49, \, 50, \, 60, \, 62, \, 63, \, 64, \, 66, \, 67, \, 68.$ *B2*:  $\frac{52}{52}$ ,  $\frac{55}{52}$ ,  $\frac{62}{52}$ ,  $\frac{111}{52}$ ,  $\frac{118}{52}$  $b3: \underline{49}$ , 50, 60, 62, 63, 64, 66, 67, 68. *B3*:  $\frac{52}{52}$ ,  $55$ ,  $62$ ,  $111$ ,  $118$ c:  $\frac{51}{75}$ ,  $\frac{81}{79}$ ,  $\frac{90}{7}$ ,  $\frac{92}{7}$ ,  $\frac{113}{13}$ ,  $\frac{127}{7}$ .  $c\_int\_type: 222^*226^*$ c\_string:  $94^*$  $char: 11*$ *char\_base:*  $53, 55, 61$ .  $char\_code: 165, 166, 172.$ *char\_depth*:  $55$ <sup>\*</sup>, 121.  $char\_depth\_end: 55*$ *char\_exists*:  $\frac{55}{7}$ , 121, 169, 184, 205. *char\_header:*  $78$ <sup>\*</sup>, 172. *char\_height:*  $55$ <sup>\*</sup>, 121, 137, 169, 184.  $char\_height\_end: 55*$ *char\_info:* 40, 53,  $\frac{55}{7}$ , 117, 120, 121, 137, 169, 184, 205, 210.  $char\_info\_end: 55*$  $char_info\_word: 38, 40, 41.$  $char\_italic: 55*$  $char\_italic\_end:$   $\underline{55}^*$  $char_{-}kern: 56, 120.$  $char\_term\_end: 56.$  $char\_loc: 29, 32.$  $char\_loc0: 29.$ *char\_tag*:  $55$ <sup>\*</sup>, 120, 210. *char\_width*:  $55$ <sup>\*</sup>, 121, 169, 184.  $char\_width\_end: 55*$ Character too wide:  $165$ . check sum: 24, 31, 39.  $check\_byte\_range: 66, 67.$  $check_{\text{fonts}}$ : 96, 164\* Chinese characters: 32. *chr*:  $11^*$  12, 14<sup>\*</sup> 15.  $cmdline: 94*$ coding scheme: 39.

322 **INDEX** 

*continue*:  $6, 98, 99, 116, 122, 123, 215, 218.$ convert: 167, 168, 173, 187.  $cs: 31.$ *cur\_area*:  $86, 91, 94*$ *cur\_ext*:  $86, 91, 94*$ *cur\_gf*:  $79, 80, 81, 82, 84, 85, 154, 165, 214,$ 215, 216, 217, 218, 219\*  $cur_l$ : 116, 120, 121, 122, 123. cur\_loc:  $8,47,48,51,154,163$ . *cur\_name*: 86, 91, 94\*  $cur_r$ : 116, 120, 122, 123. cur\_string: 79, 80, 81, 83, 154, 162, 163. current\_option: 222, 223, 224, 225, 228, 231\* d:  $\frac{51}{127}$ ,  $\frac{126}{150}$ .  $d_{\text{...}}$   $\frac{150}{151}$ , 151, 152.  $decr: \quad \underline{7}, \ 62, \ 69, \ 75, \ 95, \ 114, \ 115, \ 122, \ 179, \ 180,$ 210, 213, 214, 217. default fonts:  $78*$  $default\_gray\_font: 78,97.$  $default\_label\_font:2.373pt}$  97.  $default-rule\_thickness: 44, 57, 135, 175.$  $default\_title\_font: 78, 97.$  $del_m$ : 29.  $del\_n: 29$ . delta:  $\frac{183}{184}$ , 184, 185, 186. delta\_x: 167,  $\frac{168}{168}$ , 170, 209, 218. delta\_y: 167,  $\underline{168}$ , 170, 218. den:  $21, 23, 25$ . depth\_base:  $\frac{53}{55}$ , 55, 61, 64.  $depth\_index: 40, 55^*$ design size:  $31, 39$ . *dft*:  $\frac{194}{195}$ , 195, 196, 197, 198, 199.  $dm: \quad 29.$  $do\_nothing: 7, 63, 154, 222*$  $do\_pixels: 164, 218.$  $do\_skip: 2.215$ \* done:  $6, 58, 69, 81, 83, 85, 94, 95, 98, 99, 116,$ 120, 122, 208, 218. done1:  $6, 81, 82, 215, 218.$  $dot_{for\_label}$ :  $\frac{188}{190}$ , 190, 192, 193, 194, 195, 202.  $dot_{\cdot}$  148, 183, 184, 185, 186, 188.  $dot\_width:$  148, 183, 184, 186, 188.  $down1: 21.$  $down2: 21.$  $down3: 21.$  $down4: 21, 22, 171.$  $ds: \quad \underline{31}.$ dummy\_info:  $117, 118, 120$ . DVI files:  $19$ . dvi length exceeds...:  $108$ <sup>\*</sup>,  $109$ <sup>\*</sup>  $dvi_buf: 104, 105, 107, 108$ dvi\_buf\_size:  $\underline{5}$ , 104, 105, 106, 108, 109, 115\*

dvi\_ext:  $78$ <sup>\*</sup>, 94<sup>\*</sup> dvi\_file:  $\underline{46}$ , 47,  $\overline{107}^*$  $dvi_{\text{+}}font_{\text{+}} def: 98, 111^* \, 115^*$  $dvi_four: 110, 111, 115, 119, 121, 171, 172, 176,$ 177, 179, 180, 209, 221.  $dvigoto: \quad \underline{171}, \ 172, \ 176, \ 177, \ 178, \ 188, \ 190,$ 194, 202, 218. *dvi\_id\_byte*:  $23, 115$ ,  $221$ .  $dvi\_index: 104, 105.$ dvi\_limit:  $104, 105, 106, 108$ \*  $109$ \* dvi\_offset:  $104, 105, 106, 108, 109, 115, 172$ . dvi\_out:  $\frac{108}{100}$ , 111, 112, 113, 114, 115, 119, 121, 164, 171, 172, 176, 177, 178, 179, 180, 188, 190, 194, 202, 208, 209, 218, 221.  $div_1ptr$ : 104, 105, 106, 108, 109, 115, 172.  $dvi\_scaled$ :  $114, 172, 202$ .  $dvi\_swap: 108*$  $dvi_x$ : 167, 168, 173, 176, 177, 178, 185, 186, 187, 188, 190, 194, 195.  $dv_i$  (*dvi\_y*: 167, 168, 173, 176, 177, 178, 185, 186, 187, 188, 190, 194, 195.  $dx: 29, 32, 192, 220$  $dy: 29, 32, 179, 180, 192, 220.$  $d0: 148, 150, 151, 152.$  $e: 92^*$  $ec: 37, 38, 40, 42, 58, 60, 61, 66, 69.$ eight\_bits:  $\frac{45}{9}$ , 49, 51, 52, 53, 80, 105, 113, 116, 218. eight\_cases:  $215^*$ eighth\_octant:  $\frac{192}{196}$ , 196, 197, 198, 199.  $else: 2.$  $end: 2.$ end\_k:  $116, 122, 123$ .  $end_name: 86, 91, 95.$ end\_of\_list: 142, 144, 145, 160, 161, 189, 193, 201. end\_with:  $215^*$ endcases:  $2$ . *eoc*: 27, 29, 30, 31, 81, 85, 214, 215, 217.  $eof: 51.$  $eoln: 17^*$  $eop: 19, 21, 22, 24, 164*$ equals  $sign: 78^*$  202. *exit*:  $\frac{6}{7}$ , 7, 145, 194, 218. *ext*:  $165, 166, 172.$ *ext\_delimiter*:  $87, 89, 90, 91$ . *ext\_header:*  $78$ <sup>\*</sup>, 172. *ext\_tag*:  $41, 63$ .  $exten: \underline{41}.$  $ext{en\_base:}$  53, 61, 66, 67, 69. *extensible\_recipe:*  $38, 43$ .  $extra\_space: 44.$  $f: \underline{58}, \underline{98}, \underline{111}, \underline{116}.$ fabs:  $138^*$ 

GF to DVI changes for C

 $§232$ 

 $§232$ GF to DVI changes for C

false: 90, 97, 98, 116, 120, 145, 150, 190, 194, 195, 215, 218, 221, 227\*  $\text{fflush}: 16^*$ *fifth\_octant:* 192, 196, 197, 198, 199.  $file_name_size: 5$ .  $final\_end:$  4\* finishing\_col: 208, 216, 217, 218.  $first\_dot$ : 148, 149, 161, 187, 201. first\_octant: 192, 196, 197, 198, 199. first\_string:  $\frac{75}{6}$ , 76. first\_text\_char:  $11$ , 15. five\_cases:  $215^*$ fix\_word:  $38, 39, 44, 52, 64$ . *flag*:  $223$ <sup>\*</sup>,  $224$ <sup>\*</sup>,  $225$ <sup>\*</sup>,  $228$ <sup>\*</sup>,  $231$ <sup>\*</sup> fmem\_ptr:  $\frac{53}{53}$ , 54, 61, 63, 69.  $fnt\_def1: 21, 22, 111*$  $fnt\_def2: 21.$  $fnt\_def3: 21.$  $fnt\_def4: 21.$  $fnt_number.0: 21, 22, 111*$  $fnt_number1: 21.$  $fnt_number.63: 21.$  $fnt1: 21.$  $fnt2: 21.$  $fnt3: 21.$  $fnt4: 21.$ *font\_area*:  $\frac{96}{97}$ , 98, 101, 111, 112, 154.  $font_{att}: 96, 97, 98, 101, 154.$ font\_bc:  $53, 69, 120, 205$ . *font\_bchar:*  $\underline{53}$ , 69, 116.  $font\_change: \underline{154}.$  $font\_check: 53, 62^*111^*$ *font\_dsize:*  $53, 62, 111$ \* font\_ec:  $53, 69, 120, 137, 205$ . *font\_index*:  $52$ <sup>\*</sup>, 53, 58, 116. font\_info:  $52$ ,  $53$ ,  $55$ ,  $56$ ,  $57$ ,  $58$ ,  $61$ ,  $63$ ,  $64$ , 66, 67, 68, 120. *font\_mem\_size:*  $5, 52, 61$ . font\_name:  $\frac{96}{96}$ , 97, 98, 101, 111, 112, 115, 137, 154. *font\_size*:  $\underline{53}$ ,  $62$ <sup>\*</sup>,  $111$ <sup>\*</sup> fonts\_not\_loaded:  $96, 97, 98, 115, 154$ . found:  $6, 98, 99, 100, 194, 196, 197, 198, 199.$ four quarters:  $\underline{52}^*53, 55^*58, 98, 116, 117, 218.$ fourth\_octant: 192, 196, 197, 198, 199. Fuchs, David Raymond: 19, 26, 33.  $fudge\_factor: 168, 169, 202.$ fwrite:  $107^*$ *get\_avail:* 141, 159, 162, 163, 188.  $get_byte: 51, 81, 82, 83, 84, 85, 165, 215, 216,$  $218, 219, 221.$  $get\_three\_bytes: 51, 81, 85, 215$  $get\_two\_bytes: 51, 81, 85, 215$ 

 $get\_yyy: \quad 84, 154, 157, 159, 163.$  $\text{getc}: 17^*$  $\text{getopt}: 222^*$  $getopt\_long\_only: 222*$  $getopt\_return\_val:$  222\*  $getopt\_struct: 222*$  $gf_{\text{-}}ext: 78^*94^*$ *gf\_file*:  $46, 47, 48, 51, 80$ .  $gf_id\_byte: 29, 221.$  $GF_to_DVI: 3^*$ GFTODVLHELP: 222\* gray fonts: 35, 39, 124. qray\_font:  $52^*58$ , 77, 78<sup>\*</sup>97, 154, 169, 175, 181, 184, 205, 210, 218.  $gray_{\textit{-}rule\_thickness:}$  173, 174, 175. half\_buf:  $104, 105, 106, 108, 109$ \*  $half\_x\_height: 183, 184, 186.$ has\_arg:  $223$ ,  $224$ ,  $225$ ,  $228$ ,  $231$ . hbox: 116, 117, 172, 183, 185, 190, 194, 202.  $hd: 116, 121.$  $header: 39.$ height\_base:  $\frac{53}{55}$ , 55, 61, 64. height\_depth:  $55$ <sup>\*</sup>, 121, 137, 169, 184. height\_index:  $40, 55^*$ *home\_font\_area*:  $78$ <sup>\*</sup>,  $88$ <sup>\*</sup>, 98.  $hppp: 31.$ *i*:  $3$ <sup>\*</sup>,  $23$ ,  $98$ ,  $116$ ,  $218$ . *incr*: 7, 17<sup>\*</sup> 51, 73, 74, 75, 82, 83, 91, 92<sup>\*</sup> 94<sup>\*</sup> 95, 100, 101, 108, 114, 116, 119, 122, 123, 128, 129, 141, 172, 180, 192, 202, 208, 217, 221, 223, 224, 225, 228, *info:* 139,  $\frac{140}{148}$ , 148, 162, 163, 172, 188, 190, 194, 202. *init\_str\_ptr*:  $71, 101, 154, 219*$ *init\_str0*:  $\frac{75}{72}$ , 77, 88\*  $init\_str1$ : 75. *init\_str10*:  $\frac{75}{20}$ , 77. *init\_str11*:  $75, 77$ .  $75, 77, 78$  $init\_str12$ : *init\_str13*:  $\frac{75}{77}$ . *init\_str2*: 75, 78\*  $init\_str3$ :  $75, 78*$  $init\_str4$ :  $75, 77, 78$ <sup>\*</sup>  $init\_str5$ :  $\frac{75}{7},\ 77,\ 78^{*}$ *init\_str6*:  $\frac{75}{77}$ , 78<sup>\*</sup>  $75, 77, 78*$  $init\_str7$ :  $init\_str8$ :  $\frac{75}{7}, 77, 78$ *init\_str9*:  $75, 77$ . *initialize:*  $3 \div 219$ <sup>\*</sup> *input\_ln*:  $16^*$ ,  $17^*$ , 18, 99. *integer*:  $3^*$ , 9, 45, 48<sup> $*$ </sup>, 51, 53, 58, 75, 76, 81 $*$ , 85<sup>\*</sup>

323

**INDEX** 

92, 94, 98, 102, 105, 110, 111, 114, 134, 166,

#### 324 **INDEX**

182, 212, 218, 220, 222, 229\* *interaction*: 95, 96, 97, 98. *internal\_font\_number*:  $52$ <sup>\*</sup>, 53, 96, 98, 111<sup>\*</sup>, 116.  $interpret\_xxx$ : 79, 81, 154. *italic\_base*:  $\underline{53}$ ,  $55$ , 61, 64.  $italic_index: 40.$  $j: \frac{3}{5} \cdot \frac{81}{5} \cdot \frac{85}{5} \cdot \frac{92}{5} \cdot \frac{98}{5} \cdot \frac{116}{5} \cdot \frac{218}{5}$ Japanese characters: 32. job\_name:  $93, 94*$  $jump_out: 8^*$ k:  $23, 58, 81, 85, 92, 98, 111, 114, 116, 220$  $kern: 42.$  $kern\_amount: 116, 120, 121.$  $kern\_base:$  53, 56, 61, 66, 69, 120.  $\textit{kern\_flag}: \quad 42, \; 66, \; 120.$  $keyword\_code: 79, 81*$  $kpc\_gf\_format: 47*$  $kpc\_init\_prog: 3^*$  $kpse\_open\_file: 47*$  $k$ pse\_set\_program\_name:  $3^*$  $kpc\_tfm\_format: 47*$  $l: 76, 81, 116, 218.$  $lab\_typ: \quad \underline{160}$ , 163, 181, 187, 189, 190, 191, 193. label\_font:  $52$ <sup>\*</sup>, 58, 77, 78<sup>\*</sup>, 97, 154, 181, 184, 190, 194, 202.  $label\_for\_dot: 188, 193, 201, 202.$ label\_head: 160, 161, 181, 187, 189, 191, 193, 200. *label\_tail:* 160, 161, 163, 181. *label\_type*: 79, 80, 83, 163.  $last_bop: \underline{102}, 103, 115, 172.$  $last\_text\_char: 11^*15.$ *left\_coords*: 186, 190, 196, 197, 198, 199. *left\_quotes*:  $78$ <sup>\*</sup>, 172. length:  $72, 83, 92^*$  98, 100,  $111^*$  115<sup>\*</sup> 137.  $df: 37, 58, 60, 61, 69.$  $lh: \frac{37}{50}$ , 38, 58, 60, 61, 62\*  $lig\_kern: 41, 42, 53.$  $liq\text{-}kern\text{-}base: \quad 53, 56, 61, 64, 66, 69.$  $lig\_kern\_command:$  38, 42.  $lig\_kern\_restart: 56, 120.$  $lig\_kern\_restart\_end:$  56.  $lig\text{-}kern\text{-}start: \quad 56, 120.$  $lig\_look ahead: 5, 116, 117.$  $lig\_stack: 116, 117, 122.$  $lig\_tag: 41, 63, 120.$ *line\_length*:  $17, 18, 94, 95, 99, 100, 101$ .  $list\_tag: 41, 63, 210.$  $load\_fonts: 96, 98.$  $logo\_font: 52^*58, 97, 98, 115^*172.$  $logo\_font_name: 78, 97.$  $long\_options: \quad 222, 223, 224, 225, 228, 231.$  $longest\_keyword: 75, 81, 82, 98.$ 

**loop:**  $6, 7$ .  $m: \frac{3}{2}, \frac{81}{2}, \frac{98}{2}, \frac{114}{220}.$  $mag: 21, 23, 24, 25.$ make\_string: 74, 83, 91, 101, 221.  $max\_depth: 140, 143, 144, 147.$ *max\_h*:  $\underline{102}$ , 103, 115, 203.  $max\_height: 140, 143, 144, 146.$  $max_k$ : 116.  $max\_keyword: 77, 78, 79, 83.$  $max\_labels: \quad 5, 139, 140, 141, 142, 161.$  $max_m: 29, 31.$  $max_n: 29, 31.$  $max-node: 140, 141, 144, 187.$  $max_$ quarter word: 52\* *max\_strings*:  $\frac{5}{2}$ , 70, 74, 91.  $max_v: \quad \underline{102}, \; 103, \; 115, \; 170$ \*  $max_x$ : 165, 166, 170, 218.  $max_y$ : 165, 166, 167, 170, 218. memory\_word:  $52^*$  53.  $mid: 43.$  $min_m: 29, 31.$  $min_n: 29, 31.$  $min\_quarterword: \quad 52^*$  53, 55, 61, 69, 116.  $min_x$ : 165, 166, 167, 170, 218. *min.y*: 165, 166, 170\* Missing boc:  $219*$ Missing dot char: 184. Missing pixel char: 169. more\_name:  $86, 90^*$ , 95. my\_name:  $1, 3, 222$ \* *n*:  $\frac{3}{2}$ ,  $\frac{92}{2}$ ,  $\frac{114}{2}$ .  $n\_options: 222*$ name: 222, 223, 224, 225, 228, 231\*  $name_length: 92*$ name\_of\_file:  $47^*$ ,  $48^*$ ,  $92^*$ .  $nd:$   $\frac{37}{58}, 38, \frac{58}{58}, 60, 61, 63.$ *ne*:  $\frac{37}{36}$ ,  $\frac{38}{58}$ ,  $\frac{58}{60}$ ,  $\frac{61}{63}$ .  $nearest\_dot: 148, 150, 192, 201, 202.$  $new_{1}ow_{2}.0: 29, 30, 215*$  $new_{1}29.$  $new_{T}ow_{164}:$  29. next: 139, 140, 143, 144, 145, 146, 151, 159, 160, 162, 163, 172, 173, 181, 187, 189, 191, 193, 200, 201, 202. *next\_char:* 42,  $55$ <sup>\*</sup>, 120.  $nh:$  37, 38, 58, 60, 61, 63.  $ni: 37, 38, 58, 60, 61, 63.$ nil: 7.  $nk: \frac{37}{58}, \frac{38}{58}, \frac{58}{60}, \frac{61}{61}, \frac{66}{60}.$  $nl: \frac{37}{58}$ , 38, 42,  $\frac{58}{58}$ , 60, 61, 63, 66, 69. No preamble:  $221$ . No room for TFM file: 61.

 $§232$ GF to DVI changes for C

 $no_{-}op: 29, 30, 32, 79, 81, 85, 154, 215, 219.$ *no\_operation*:  $\frac{79}{9}$ , 81, 154.  $no\_tag$ : 41, 63. node\_ins: 143, 188, 190, 194. node\_pointer:  $\frac{139}{140}$ , 140, 141, 143, 145, 149, 150, 158, 160, 185, 186, 194. *non\_address:*  $\underline{52}$ , 53, 69, 120. non\_char: 52,\* 53, 116, 122. nop: 19, 21, 24, 25. not found:  $6, 81^*82, 98, 99.$ *np*: 37, 38, 58, 60, 61, 68. null: 139, 150, 161, 162, 172, 173, 181, 187, 189, 191, 192, 193, 200, 201, 202. null\_string: 77, 79, 81, 83, 86, 91, 94, 97, 98, 101, 154. *num*:  $21, 23, 25$ .  $nw: 37, 38, 58, 60, 61, 63.$  $n1: 81$ , 83, 98, 100.  $n2: \underline{81}$ , 83, <u>98</u>, 100.  $oct: \quad 194, 195, 196, 197, 198, 199.$  $octant: 191, 192, 194, 195.$  $odd: 210.$  $offset\_code: 77, 154.$  $offset_in\_points: 222*229*$ *offset\_x*:  $155, 156, 157, 170*$ *offset\_y*:  $\underline{155}$ , 156, 157, 170\*  $op\_byte:$  42,  $\underline{55}$ <sup>\*</sup>, 56, 120, 122. open\_dvi\_file:  $47^*$ , 94\* *open\_gf\_file*:  $47^*$ , 94\* open\_tfm\_file:  $47$ \* 98.  $optara: 222*$ optind:  $94^*$ ,  $222^*$  $option\_index: \quad 222^*$  $\it ord: 12.$ oriental characters: 32. othercases: 2. others: 2.  $output: \quad \underline{3}^*$ over\_col: 168, 170\* 202, 203. overflow\_label\_offset:  $170, 222, 229, 230$ \* *overflow\_line*: 181, 182, 202, 203. overlap: 145, 146, 147, 196, 197, 198, 199.  $p: \quad 143, \ 145, \ 150, \ 185, \ 186, \ 194, \ 220.$ pack\_file\_name: 92,\* 94,\* 98. page\_header: 78,\* 172. *page\_height:*  $168, 170^*$ page\_width: 168, 170, 203. *paint\_black*: 215,\* 216, 218. paint\_switch:  $28, 29$ . *paint\_0*: 29, 30. *paint1*: 29, 30, 215\* *paint2*: 29,  $\frac{30}{25}$ , 215\*

*paint3*: 29, 30, 215\* param: 39, 44, 57. *param\_base:* 53, 57, 61, 67, 68, 69.  $param\_end: 57.$ parse\_arguments:  $3, \frac{222}{3}$ place\_label:  $193, 194, 195$ . *plus\_sign*:  $\frac{78}{5}$  202. pool\_pointer: 70, 71, 81, 87, 98, 116. pool\_ptr:  $\overline{71}$ , 73, 74, 75, 77, 90,  $\overline{219^*}$ *pool\_size*: 5, 70, 73. pop: 20, 21, 22, 25, 171, 172, 176, 177, 178, 188, 190, 194, 202, 208, 218. pop\_stack: 122, 123. post: 19, 21, 22, 25, 26, 27, 29, 31, 33, 115, 219\*  $post\_post: 21, 22, 25, 26, 29, 31, 33, 115*$  $pre: 19, 21, 22, 27, 29, 221.$ pre\_max\_x:  $155, 156, 159, 163, 170*$ pre\_max\_y:  $155, 156, 159, 163, 170*$ pre\_min\_x:  $\frac{155}{150}$ , 156, 159, 163, 170\* *pre\_min\_y:*  $155, 156, 159, 163, 170*$ prev: 139, 140, 143, 144, 147, 152, 160, 201, 202. print:  $3,99,138,164$ . print ln:  $3, 115, 164, 219$ print\_nl:  $3, 58, 99, 138, 154, 163$ . print\_real:  $138^*$  $print\_version\_and\_exit: 222*$ proofing:  $32$ . push: 20, 21, 22, 25, 171, 208. put\_rule: 21, 22, 176, 177.  $put1: 21.$  $put2: 21.$ *put3*: 21.  $put4: 21.$ q:  $143, 145, 220.$ qi:  $52$ <sup>\*</sup>, 62<sup>\*</sup>, 69, 116, 118<sup>\*</sup>, 120.  $qo: \frac{52}{35}, 55, 69, 111, 122, 123, 210.$  $qqqq: 53, 55, 63, 66, 67, 120.$ quad:  $44$ . quarterword:  $52^*$  117. qw:  $\frac{58}{9}$ , 62\*  $r: \quad \underline{138}$ ,  $\underline{143}$ ,  $\underline{145}$ ,  $\underline{220}$ .  $read: 50, 51.$  $read\_font\_info: 58, 98.$  $read\_ln: 17^*$  $read\_tfm\_word: 50, 60, 62, 64, 68.$  $read\_two\_halves: 60.$  $read\_two\_halves\_end:$  60. real: 114, 134, 138, 168, 229. *rem\_byte*:  $\frac{55}{56}$ , 56, 122, 210. *remainder*:  $\frac{40}{41}$ , 42.  $rep: \quad 43.$ 

 $reset: 47*$ 

325 **INDEX** 

326 **INDEX** 

*reswitch*:  $6, 210, 218$ . return:  $6, \underline{7}$ .  $rewrite: 47*$  $rewritebin: 47^*$ *rho*:  $206, \underline{207}, 217.$  $right\_coordinates: \quad \underline{186}, \ 190, \ 196, \ 197, \ 198, \ 199.$ *right\_quotes*:  $78$ <sup>\*</sup>, 172.  $right1: 21.$  $right2: 21.$  $right3: 21.$  $right4: 21, 22, 119, 121, 171, 209.$ round: 114, 167, 170, 178, 179, 180, 209, 218, 222\*  $rule\_code: 77, 154.$ rule\_ptr:  $\frac{158}{159}$ , 159, 161, 173.  $rule\_size:$   $\frac{158}{159}$ , 159, 173, 176, 177, 178. rule\_slant: 134, 137, 173, 178. rule\_thickness: 154, 155, 156, 159.  $rule\_thickness\_code: 77, 79, 154.$  $s: \frac{58}{00}, \frac{116}{00}, \frac{220}{00}.$ Samuel, Arthur Lee: 191.  $save\_c$ : 116.  $sc: 53, 55, 56, 57, 64, 66, 68.$ scaled:  $\frac{9}{2}$ , 29, 31, 32, 52, 53, 58, 84, 96, 102, 116, 117, 140, 145, 150, 155, 167, 168, 171, 174, 183. second\_octant:  $\frac{192}{196}$ , 196, 197, 198, 199. select\_font: 111,\* 172, 173, 181, 218. *send\_it:*  $116, 119, 121.$  $set\_char_0$ : 21.  $set_{char_1}: 21.$  $set_{char\_127}: 21.$  $set\_curr_r$ : 116, 122, 123. set\_rule: 19, 21. *set1*:  $21, 22, 113.$  $set2: 21.$  $set3: 21.$  $set4: 21.$ seventh\_octant: 192, 196, 197, 198, 199. signed\_quad:  $51, 81, 84, 85, 165$ . sixth\_octant: 192, 196, 197, 198, 199.  $sixty\_four\_cases: \quad \underline{215}^*$ skip\_byte:  $42, 55$ <sup>\*</sup> 120. skip\_nop:  $85$ <sup>\*</sup>, 215<sup>\*</sup> skip0: 29, 30, 215\* skip1: 29,  $\frac{30}{25}$ , 215\*  $skip2: 29, 30, 215*$ skip3: 29, 30, 215\* slant: 44, 57, 68, 137, 169. slant fonts:  $35, 39$ .  $slant\_complaint: 138, 178.$  $slant\text{-}font$ :  $\underline{52}^*$  58, 77, 97, 98, 100, 137, 154, 173.  $slant_n$ : 134, 137, 178. slant\_ratio: 167, 168, 169, 170\*

 $slant\_reported: 134, 137, 138*$ slant\_unit: 134, 137, 178, 179, 180. small\_logo:  $78^*$  172. Sorry, I can't...:  $138$ <sup>\*</sup> sp: 23. space: 44, 57, 119, 184.  $space\_shrink: 44.$ space stretch:  $44.$ Special font subst...:  $99$ .  $stack\_ptr: 116, 122, 123.$ *start\_gf*:  $94$ <sup>\*</sup>,  $219$ <sup>\*</sup> starting\_col: 208, 214, 217, 218. *stderr*:  $8^*$  222\* stdin:  $16^*$  $stdout: 3*16*$  $stop\_{flag}: 42, 66, 120.$ store\_four\_quarters:  $62, 63, 66, 67$ . store\_scaled:  $64, 66, 68$ . str\_number:  $\overline{70}$ , 71, 74, 80, 86, 92, 93, 96, 116, 140, 220.  $str_{\perp} pool: 70, 71, 73, 74, 75, 83, 92, 100, 111,$ 112, 116, 221.  $str\_ptr$ :  $\overline{71}$ , 74, 75, 77, 91, 101, 154, 219, 221. str\_room:  $\frac{73}{5}$ , 83, 90, 101.  $str\_start$ : 70, 71, 72, 74, 75, 77, 83, 91, 92, 100, 112, 116, 219, 221. strcmp:  $222^*$ stringcast:  $47^*$ *suppress\_lig*: 116, 117, 120, 122.  $sw: 58, 64, 68.$ system dependencies:  $2, 3, 8, 11, 14, 16, 17, 26,$ 33, 45, 47, 50, 51, 52, 78, 86, 87, 88, 89, 90, 91, 92, 105, 107\*  $t: 220.$  $tag 40, 41.$ Tardy font change...: 154.  $temp_x$ : 173, <u>174</u>, 177, 178.  $temp_{y}: 173, 174, 176, 178.$ *term\_in*:  $16^*$ , 17\* *terminal\_line\_length*:  $5, 16, 17, 18, 94$ \* TeXfonts: 88\* *text\_char:*  $11$ <sup>\*</sup>, 12, 48<sup>\*</sup> text\_file:  $11^*$ *tfm\_ext*:  $78$ <sup>\*</sup>, 98. *tfm\_file*:  $\frac{46}{46}$ , 47<sup>\*</sup>, 50, 58. *third\_octant:*  $192, 196, 197, 198, 199$ . *thirty\_two\_cases:*  $215$ <sup>\*</sup> *thrice\_x\_height:*  $183, 184, 202$ .  $time\_stamp: 172, 220, 221.$ *title\_code*:  $\frac{77}{2}, 154$ . *title\_font*:  $52,58,77,78,97,98,100,115,154,172.$ *title\_head:* 160, 161, 162, 172.

 $§232$ GF to DVI changes for C

*title\_tail:* 160, 161, 162, 172.  $tol: \frac{173}{2}$ . Too many labels:  $74, 141$ . Too many strings:  $73, 91$ .  $top: \underline{43}.$ top\_coords: 185, 190, 196, 197, 198, 199. total\_pages:  $102, 103, 115, 164, 172, 219$ \* true:  $7, 90, 95, 96, 97, 122, 146, 147, 148, 151,$ 152, 172, 190, 194, 202, 215, 221. twin:  $148, 149, 150, 151, 152, 192.$ two\_to\_the: 126, 127, 128, 129, 206. *typeset*: 113, 121, 179, 180, 210.  $ucharcast: 94*$ *uexit*:  $8^*$  115\* *unity*:  $9, 62, 114, 137, 168, 169, 170$ unsc\_slant\_ratio:  $\frac{168}{169}$ , 169, 170, 209. unsc\_x\_ratio:  $\frac{168}{169}$ , 169, 170, 209, 218. unsc\_y\_ratio:  $\frac{168}{169}$ , 169, 170, 218. *update\_terminal*:  $16^* 17^* 164^*$  $usage: 222*$  $usage\_help: 222*$ use\_logo: 172, 220, 221.  $v: 84, 98, 218.$ val:  $223$ <sup>\*</sup>,  $224$ <sup>\*</sup>,  $225$ <sup>\*</sup>,  $228$ <sup>\*</sup>,  $231$ <sup>\*</sup> Vanishing pixel size: 169. verbose: 3,\* 115,\* 164,\* 219,\* 225,\* 226,\* 227\* *version\_string*:  $3^*$  $vppp: 31.$ WEB:  $72$ . web2c:  $52^*$ white:  $29.$ widest\_row:  $\underline{5}$ , 165, 211, 218. width\_base:  $\frac{53}{55}$ , 55, 61, 63, 64, 69.  $width\_index: 40, 53.$ *write*:  $3^{*}$  107\* *write\_dvi*:  $107^*$   $108^*$   $109^*$ *write\_ln:*  $3, 8, 222$ \* Wrong  $ID: 221$ .  $w0: 21.$  $w1: 21.$  $w2: 21.$  $w3: 21.$  $w_4$ : 21.  $x: \quad 23, \ 110, \ 114, \ 116, \ 166, \ 167, \ 171.$  $x_{\text{+}}\rightarrow 44, 57, 184.$  $x_{\text{u}} = 145, 146, 147.$  $x \text{-} offset: 154, 155, 156, 167.$  $x\_offset\_code: 77, 154.$  $x\_ratio: 167, 168, 169, 170, 202.$  $x$ -right:  $\frac{145}{146}$ , 146, 147. xchr:  $12, 13, 14, 15, 92$ \* xclause: 7.

 $xl:$  139, 140, 145, 146, 147, 148, 158, 185, 186, 188.  $cmalloc\_array: 92*$ *xord*:  $12, 15, 17, 94$  $xr: 139, 140, 145, 146, 147, 148, 158, 185,$ 186, 188, 191.  $xx: 139, 140, 148, 151, 152, 158, 163, 185, 186,$ 187, 188, 190, 192, 194, 195, 202.  $xxx1: 21, 29, 30, 79, 81, 85, 154, 215, 219$ \*  $xxx2: 21, 29, 30, 81, 85, 215$  $xxx3: \quad 21, \ 29, \ \underline{30}, \ 81, \ 85, \ 215$  $xxx4$ : 21, 29, 30, 79, 81\* 85\* 215\*  $x0: 21, 158, 159, 173.$  $x1: 21, 158, 159, 173.$  $x2: 21.$  $x3: 21.$  $x_4$ : 21.  $y: \underline{166}, \underline{167}, \underline{171}.$  $y_{\text{-}}bot$ : 145, 146, 147.  $y_{\textit{offset}}$ : 154, 155, 156, 167.  $y\text{-}offset\text{-}code: 77, 154.$ y\_ratio: 167,  $\frac{168}{169}$ , 169, 170, 202. *y*\_thresh:  $145$ ,  $146$ ,  $147$ .  $y_{\text{-}}top: 145, 146, 147.$  $yb: 139, 140, 143, 145, 146, 147, 148, 158,$ 185, 186, 188.  $yt: 139, 140, 143, 145, 146, 147, 148, 158,$ 185, 186, 188. yy: 139, 140, 142, 143, 146, 147, 148, 151, 152, 163, 185, 186, 187, 188, 190, 192, 194, 195, 202.  $yyy: 29, 30, 32, 79, 81, 84, 85, 215$  $y0: 21, 158, 159, 173.$  $y1: 21, 158, 159, 173.$  $y2: 21.$  $y3: 21.$  $y4: 21.$  $z: \frac{58}{9}, \frac{166}{9}$  $z0: 21, 22, 179, 180.$  $z1: 21.$  $z2:21.$  $z3:21.$ 

 $z_4$ : 21, 22, 179, 180.

- *⟨* Add a full set of *k*-bit characters 128 *⟩* Used in section 126.
- *⟨* Add more rows to *a*, until 12-bit entries are obtained 213 *⟩* Used in section 218.
- *⟨* Add special *k*-bit characters of the form X..XO[..](#page-1-0)O 129 *⟩* Used in section 126.
- *⟨* Adjust the maximum page width 203 *⟩* Used in section 164\*.
- *⟨* Advance to the next ro[w th](#page-18-0)a[t ne](#page-18-0)e[ds t](#page-19-0)o [be](#page-19-0) t[ypes](#page-19-0)et; or **return**, if [we'r](#page-18-0)e all done 217 *⟩* Used in section 218.
- *⟨* Carry out a ligature ope[rati](#page-18-0)on, updating the [c](#page-1-0)ursor structure and possibly advancing *k*; **goto** *continue* if the cursor doesn't advance, other[wis](#page-11-0)e **goto** *done* 122 *⟩* [U](#page-12-0)sed in section 120.
- *⟨* Compute the octant code for floating label *p* 192 *⟩* Used in section 191.
- Constants in the outer block  $5$  Used in section  $3^*$ .
- *<u>Declare the procedure called <i>load\_fonts* 98 *\* Used in section 111<sup>\*</sup>.</u>
- Define the option table 223\*, 224\*, 225\*, 228\*, 231\* *\* Used in section 222\*.
- Define *parse\_arguments*  $222^*$  Used in section  $3^*$ .
- Empty the last bytes out of  $dvi_buf$  109<sup>\*</sup> $\rangle$  Used in section 115<sup>\*</sup>.
- *⟨*Enter a dot for label *p* in the rectangle [list](#page-12-0), and typeset the [dot](#page-17-0) 188 *⟩* Used in section 187.
- *Characeribed label for node p* into the rectangle list, and typeset it 190 *S* Used in section 189.
- *Find nearest dots, to help in label positioning 191 <i>\* Used in section [18](#page-15-0)1.
- *⟨* Find non-overlapping coordin[ate](#page-2-0)s, if possib[le,](#page-3-0) and **goto** found; otherwise set *place label ← false* and **return**  $195$  Used in section 194.
- *⟨* Finish reading the parameters of the *boc* 165 *⟩* Used in section 164\*.
- *Finish the DVI file and goto*  $\text{final\_end 115}^*$  *<i>Used in section 219\*.*
- *Get online special input*  $99$  *Vsed in section 98.*
- *Cet ready to convert METAFONT coordinates to DVI coordinates*  $170^*$  *Used in section*  $164^*$ *.*
- *⟨* Globals in the outer block 12, [16\\*](#page-19-0), [18,](#page-19-0) 37, 46, 48\*, 49, 53, 71, [76](#page-18-0), 80, 86, 87, 93, 96, 102, 105, 117, 127, 134, 140, 149, 155, 158, 160, 166, 168, [174](#page-7-0), [182](#page-9-0), 183, 207, 211, 212, [220](#page-17-0), 226\*, 229\* *⟩* Used in section 3\*.
- *⟨*If the keyword in *buffer* [1 *. . l*] is known, change *c* and **goto** *done* 83 *⟩* [U](#page-17-0)sed in section 82.
- *⟨*If there's a ligature or kern at the cursor position, update the cursor data structures, possibly advancing *k*;
- continue until the cursor wants to move right 120 *⟩* Used in section 116.
- *⟨*Initialize global variables that depend on the font data 137, 169, 175, 184, 205, 206 *⟩* Used in section 98.
- Initialize the option variables  $227^*$ ,  $230^*$  Used in section  $222^*$ .
- Initialize the strings  $77, 78^*, 88^*$  Used in section  $219^*$ .
- *Initialize variables for the next character*  $144, 156, 161$  *<i>Vsed in section 219\*.*
- *⟨* Look for overlaps in node *q* and its predecessors 147 *⟩* Used in section 145.
- *⟨* Look for overlaps in the successors of node *q* 146 *⟩* Used in section 145.
- *⟨* Make final adjustments and **goto** *done* 69 *⟩* Used in section 59.
- *⟨* Move the cursor to the right and **goto** *continue* , if there's more work to do in the current word 123 *⟩* Used in section 116.
- *⟨* Move to column *j* in the DVI output 209 *⟩* Used in section 208.
- *⟨* Output a horizontal rule 177 *⟩* Used in section 173.
- *⟨* Output a vertical rule 176 *⟩* Used in section 173.
- *⟨* Output all attachable labels 193 *⟩* Used in section 181.
- *⟨* Output all dots 187 *⟩* Used in section 181.
- *Output all labels for the current character*  $181$  */* Used [in s](#page-15-0)ection  $164^*$ .
- *⟨* Output all overflow labels 200 *⟩* Used in section 181.
- *⟨* Output all prescribed labels 189 *⟩* Used in section 181.
- *<u>Output all rules for [the](#page-15-0) current character [17](#page-17-0)3</del> Used in section*  $164^*$ *.*</u>
- Output the equivalent of *k* copies of character  $v$  [21](#page-17-0)0 *a* Used in section 208.
- Output the font name whose internal number is  $f(112)$  Used in section 111<sup>\*</sup>.
- Output the *bop* and the title line  $172$  Used in section  $164^*$ .
- *⟨* Override the offsets 157 *⟩* Used in section 154.
- Paint *k* bits and read another command 216 *\* Used in section 215<sup>\*</sup>.
- *Process a character*  $164^*$  *Vsed in section 219\*.*
- *⟨*Process a no-op command 154 *⟩* Used in section 219\*.

- *⟨*Process the preamble 221 *⟩* Used in section 219\*.
- Put the bits for the next row, times  $l$ , into  $a$  214 $\}$  Used in section 213.
- *⟨* Read and check the font data; *abend* if the TFM file is malformed; otherwise **goto** *done* 59 *⟩* Used in section 58.
- *⟨* Read and process GF commands until coming to the end of this row 215\* *⟩* Used in section 214.
- Read box [di](#page-8-0)mensions  $64$  *V* Used in section 59.
- *Read character data*  $63$  *Vsed in section 59.*
- *Read extensible character recipes 67 <i>a* Used in section 59.
- *⟨* Read font parameters 68 *⟩* Used in section 59.
- *Read ligature/kern program 66 <i>W* Used in section 59.
- *⟨* Read the next *k* characters of the GF file; change *c* [an](#page-10-0)d **goto** *done* if a keyword is recognized 82 *⟩* Used in section 81\*.
- *⟨* Read the TFM header 62\* *⟩* Used in section 59.
- *Read the TFM size fields 60 <i>Weed in section 59.*
- *Remove all rectangl[es f](#page-2-0)rom list, except for [do](#page-13-0)ts that have labels 201*  $\}$  *[U](#page-1-0)sed in section 200.*
- $\langle \text{Replace } z \text{ by } z' \text{ and compute } \alpha, \beta \text{ is } \rangle$  Used in section 64.
- *Scan the file name in the buffer*  $95$  */* Used in section  $94^*$ .
- *⟨* Search buffer for valid keyword; if successful, **goto** *found* 100 *⟩* Used in section 99.
- Search for the nearest dot in nodes following  $p$  151  $\rangle$  Used in section 150.
- Search for the nearest dot in nodes preceding  $p$  152 *a* Used in section 150.
- *⟨* Set initial values 13, 14\*, 15, 54, 97, 103, 106, 118\*, 126, 142 *⟩* Used in section 3\*.
- *⟨* Store a label 163 *⟩* Used in section 154.
- *⟨* Store a rule 159 *⟩* Used in section 154.
- *⟨* Store a title 162 *⟩* Used in secti[on](#page-2-0) 154.
- *⟨* Try the first choice for label direction 196 *⟩* Used in section 195.
- *Try the fourth choice for label direction 199 <i>Vsed in section 195*.
- *Try the second choice for label direction 197 <i>Vsed in section 195*.
- *⟨* Try the third choice for label direction 198 *⟩* Used in section 195.
- *⟨* Try to output a diagonal rule 178 *⟩* Used in section 173.
- *Types in the outer block 9, 10, 11\*, 45, 52\*, 70, 79, 104, 139 <i>>* Used in section 3<sup>\*</sup>.
- Typeset a space in font  $f$  and advance  $k$  119 *y* Used in section 116.
- *⟨* Typeset an overflow label for *p* 202 *⟩* Used in section 200.
- *Typeset character <i>cur*  $l$ , if it exists in the font; also append an optional kern  $121$  Used in section 116.
- *⟨* Typeset the pixels of the current row 208 *⟩* Used in section 218.
- Update the font name or area  $101$  *\* Used in section 99.
- Use size fields to allocate font information  $61$  *\* Used in section 59.
- *<u>Vertically typeset <i>p* copies of character  $k + 1$  180 *\* Used in section 178.</u>
- *⟨* Vertically typeset *q* copies of character *k* 179 *⟩* Used in section 178.